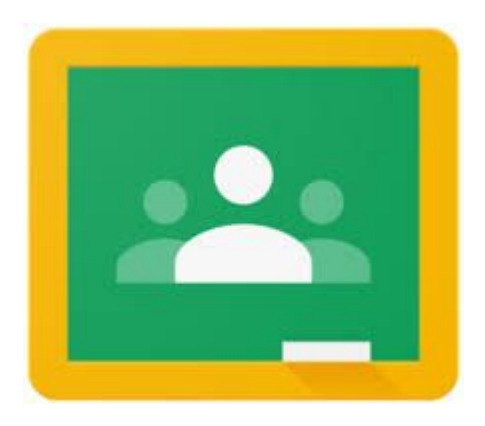

# What is Google Classroom?

Google Classroom is a free web service, developed by Google for schools, that aims to simplify creating, distributing, and grading assignments in a paperless way. The primary

purpose of Google Classroom is to streamline the process of sharing files between teachers and students.

### What can Google Classroom do for me?

Google Classroom saves you time and paper, and allows you to create classes, post assignments, and communicate with your students with ease. It also allows you to see which students have completed their assignments and you can provide direct, real-time feedback.

Classroom helps students and teachers organise work, boost collaboration, and foster better communication.

# Signing in to Google Classroom for the first time

[https://support.google.com/edu/classroom/answer/6072460?co=GENIE.P](https://support.google.com/edu/classroom/answer/6072460?co=GENIE.Platform%3DDesktop&hl=en) [latform%3DDesktop&hl=en](https://support.google.com/edu/classroom/answer/6072460?co=GENIE.Platform%3DDesktop&hl=en)

#### 1. Creating a Class and Adding Students

Google Classroom allows you to create a unique class for every class that you teach.

In the Students section you can view all the students in your class. You can either add students to your class manually, or they can join your class on their own using their own Google account. When you create a class, Google Classroom provides you with a class code located on the left side of the screen. Share that class code with the students you want to join that class.

From their computers, laptops, or Chromebooks, students log into their Google accounts and use the class code to join.

#### 2. Using Google Classroom Assignments

Assignments are a great way to collect student work and provide your students with feedback. When you create an assignment you can provide specific instructions for that assignment, a due date, and a topic. If you include a due date for the assignment, students will have until 11:59 PM on the date to submit their work for that assignment. If they submit the work late, Google Classroom still accepts the assignment, but indicates that it was turned in late.

One of the features of the Google Classroom Assignments is that you can add files to the assignments you create. You can add a file from your computer, a file from Google Drive, a YouTube video, or a link to a Website.

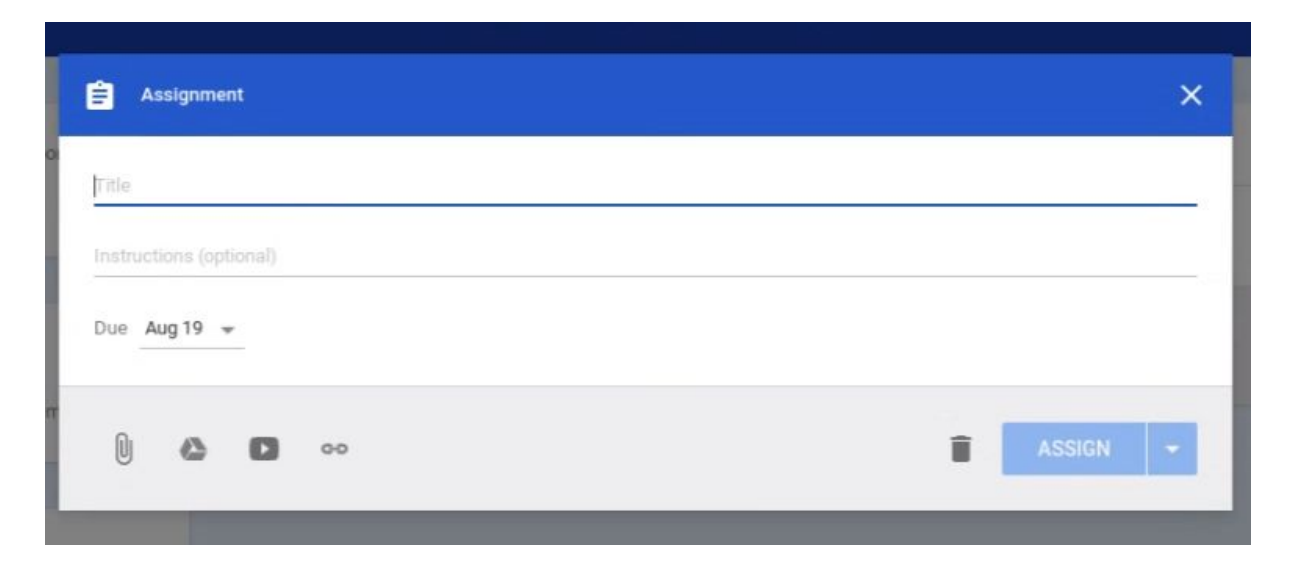

Students can submit any type of file to your Classroom, not just [Google](https://www.aeseducation.com/2015/09/google-docs-lesson-plans) [Docs.](https://www.aeseducation.com/2015/09/google-docs-lesson-plans) Not only can students submit their completed work as files, you

can open them directly from Classroom. You can open files submitted to your Classroom as long as your computer has an Internet connection.

#### 3. Questions Feature

Google Classroom allows you to ask a question within a specific class. As with assignments you can add files to the questions you post, and can assign a due date to it if you want. You can post short answer or multiple choice questions for your students to respond to in Classroom.

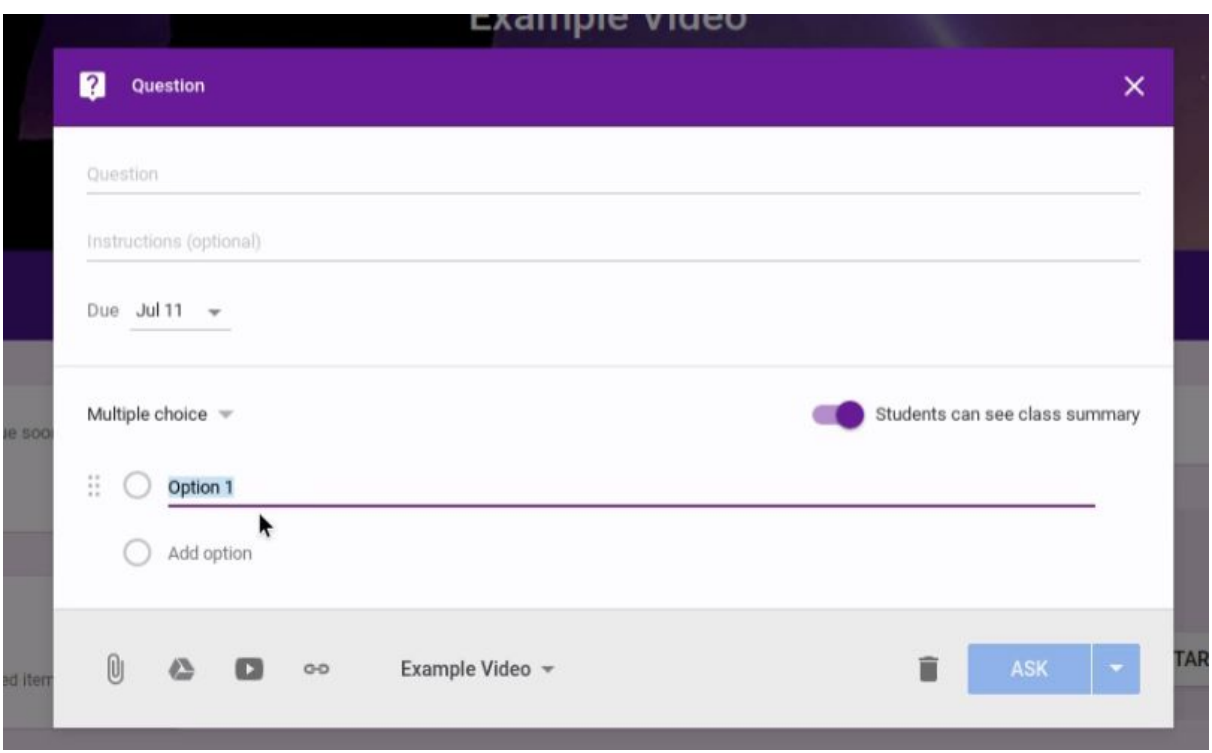

As students answer a multiple choice question, Google Classroom tabulates the results for that question and shows you the breakdown of the students' answers in real-time. When you click on one of the multiple choice answers, Classroom indicates which students chose that option.

When students respond to a short answer question, Google Classroom cannot tabulate the results so it simply shows student responses. At that point you can comment or reply to each student, and give a grade as you see fit.

# **4. Announcements for Your Students**

In addition to creating assignments and questions, Google Classroom allows you to create announcements. Students can respond to your announcements and you can respond back, creating a thread. In reality the entire class can have a conversation based on one announcement. Once again you have the option of adding a file, a YouTube video, or a link to an announcement.

Announcements are a great way to post reminders about assignment due dates to your students. You can even schedule announcements to post at a later date, which can help you stay organized as well as your students.

# **5. How Google Classroom can help improve your home school communication**

Google Classroom allows you to communicate better with your students outside of the classroom. Students can submit work from anywhere they have internet access. Google Classroom saves you time and paper,

and allows you to create classes, post assignments, and communicate with your students with ease. Google Classroom puts all of your assignments, announcements, and student work right in one place.